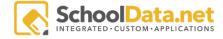

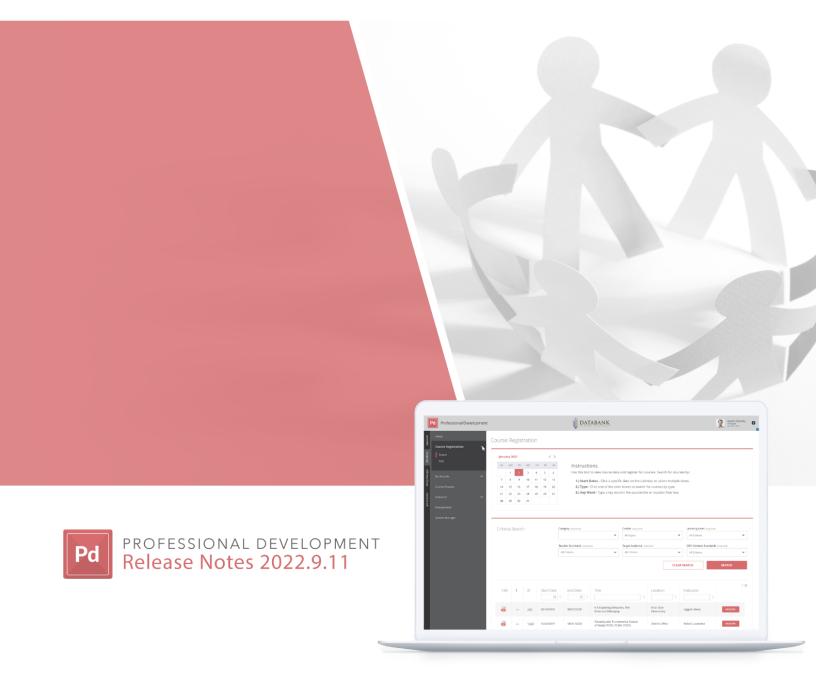

## Introduction

The following document will highlight the various improvements we have made to our application Professional Development, located in our application bundle "Human Resources".

https://schooldata.net/suite/applications/professional-development/

## **Improvements**

PDS-124

Display Course Name and ID Number when Canceling Individual Course Registrations

PDS-122

Add Course ID in Header to Course Materials Subpage for PD Manager Role

## Configurations

PDS-129

Session Selector, when using Invite/Register/Cancel tool to Register users, make multi-select

PDS-118

PD Manager - Post Credits Page>Update Functionality to Match HRM Classic

## Bugs

PDS-134

Reinstate ability to delete course materials via row action from PD Manager Role

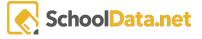